## **LarmNet MANUAL FÖR FJÄRRPROGRAMMERING LARMSYSTEM LARMNET**

**1. Starta promwriter - klicka på Ikon för PC-program Promwriter:**

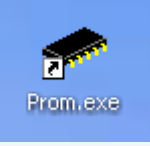

- **2. Starta ev. modem.**
- **3. Anslut genom att välja ev. Modem eller TCP/IP uppkoppling:**

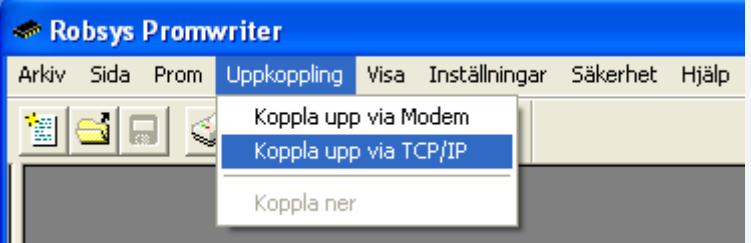

## **4. Läs hem programmeringen:**

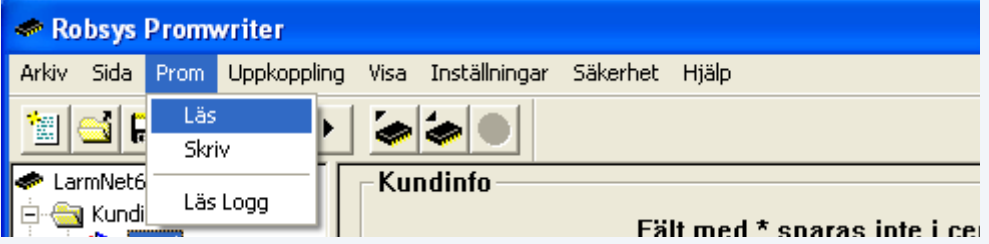

**5. Gör ändringar och tillägg.**

## **6. Skriv till prom i centralapparat:**

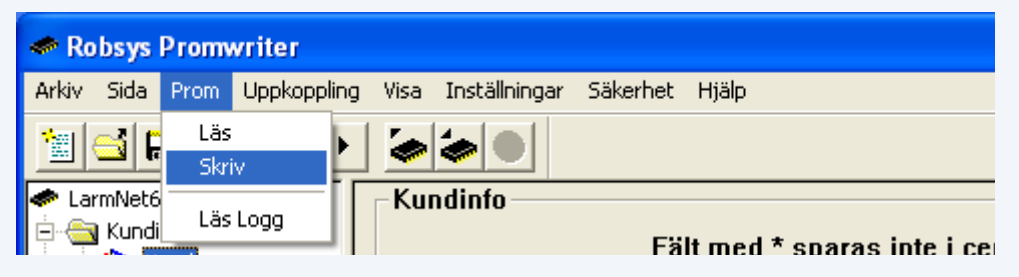

**7. Koppla alltid ned omedelbart efter skrivning genom att klicka på den röda ringen:**

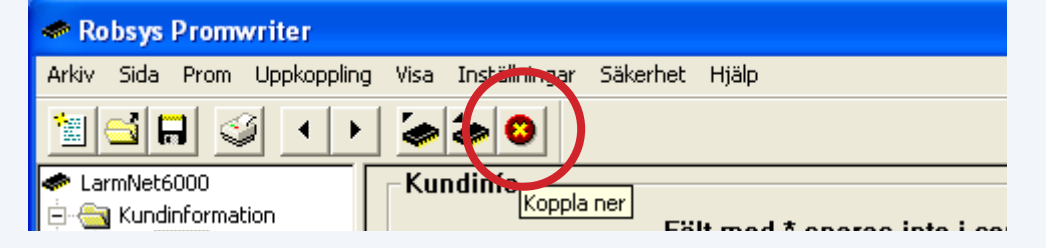

(Annars riskerar du att få fel tid i centralen). OBS! Du behöver bara koppla ned anslutningen, inte stänga ned själva programmet. Datorns tid läses ned till centralen vid skrivning, och då nedkoppling sker justeras klockan efter denna nedlästa tid. Om nedkoppling inte görs omedelbart efter skrivning, kommer klockan att släpa efter med motsvarande tidsintervall som blivit mellan skrivning och nedkoppling. Notera: Om modem används får det ej stängas av innan nerkoppling sker.